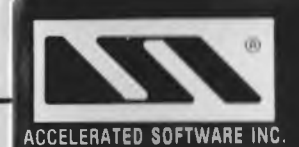

# **enhanced** FORTH

THE POWER OF MACHINE CODE ... THE EASE OF BASIC Features: An assembler, screen editor, floating point instructions, and an easy to use manual.

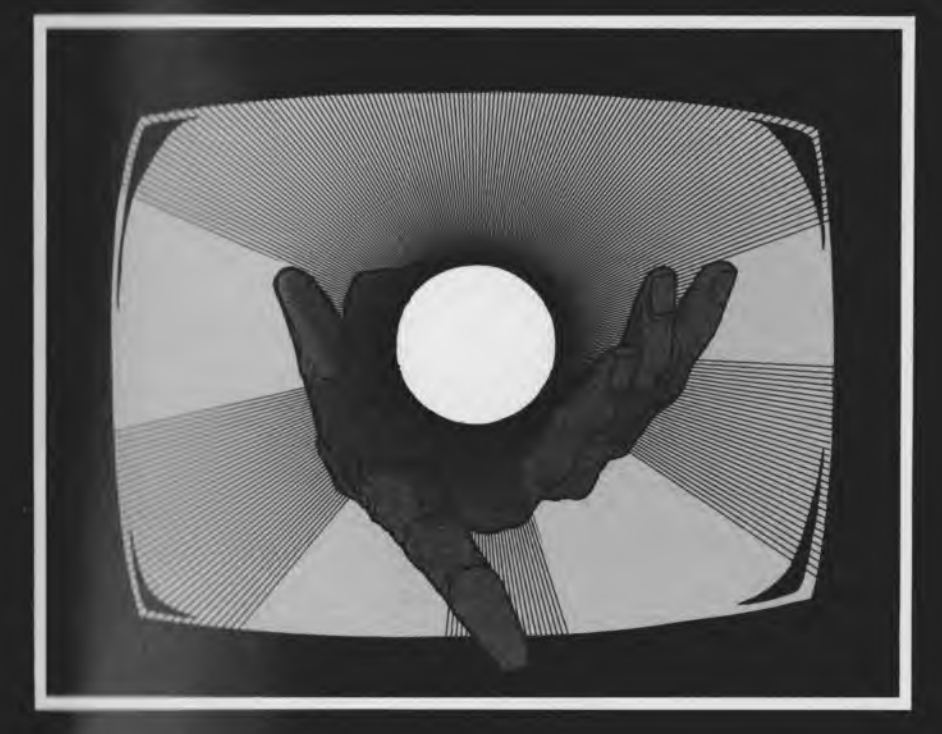

A FULL IMPLEMENTATION OF STANDARD FORTH

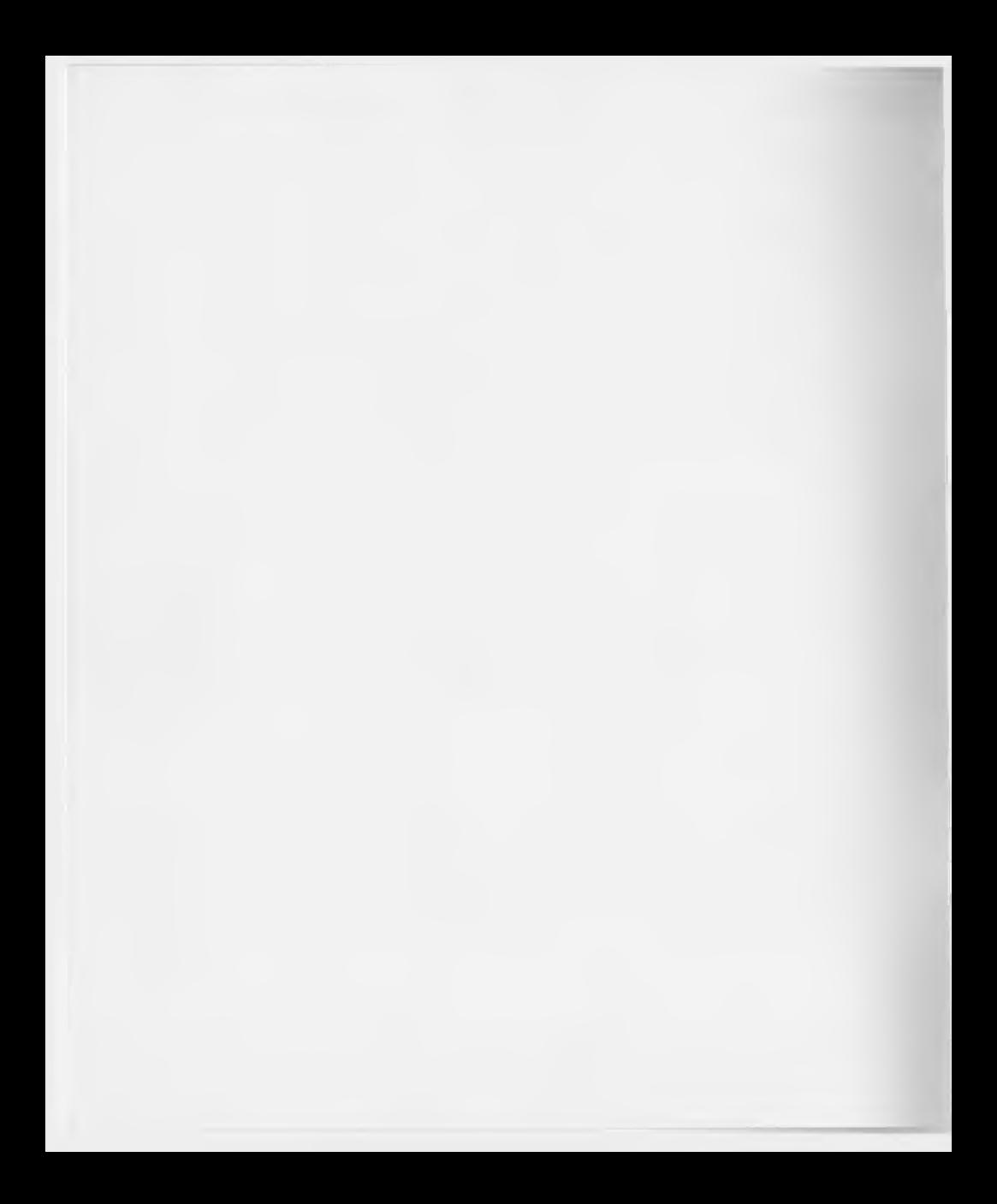

# TABLE OF CONTENTS

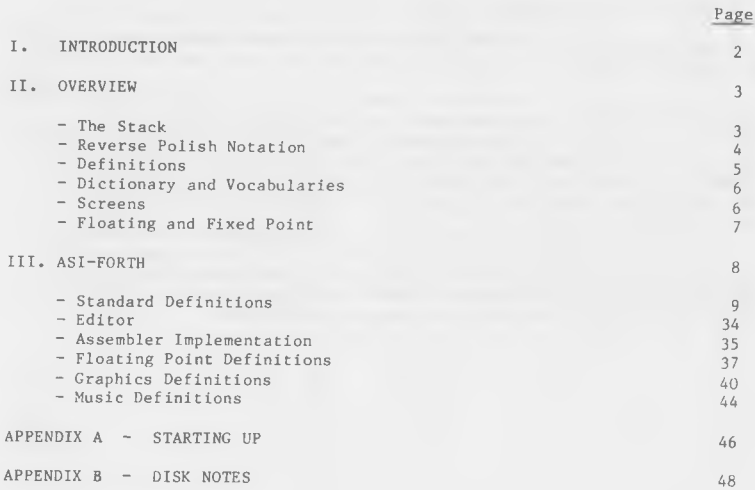

# COPYRIGHT NOTICE © 1984

The ASI-FORTH Computer program is copyrighted and all rights are reserved by ACCELERATED SOFTWARE INC. Only you, as an original purchaser, may use the ASI-FORTH program and only on one computer system. Except for the limited purpose of system back-up, any copying, duplicating, selling, or otherwise distributing the ASI-FORTH computer program, is a violation of the law.

#### I. INTRODUCTION

We l come to the world of FORTH!!

By choosing ASI-FORTH you have given yourself the advantages of a fast and efficient FORTH interpreter/compiler without losing the ease of BASIC.

This version of ASI-FORTH comes with a full screen editor, an assembler. floating point routines, and routines that allow you to use the full sound and graphics capabilities of your COMMODORE 64. Also included on the distribution disk are utilities that allow you to back-up FORTH data disks, decode word definitions and create application versions of ASI-FORTH. Please refer to APPENDIX A for further information on these utilities.

This manual is not intended to be an introduction to the FORTH language, but a reference manual that lists all the definitions available in this FORTH. If you are unfamiliar with the FORTH language, we would suggest "Starting Forth" by Leo Brodie, FORTH INC., published by Prentice-Hall. This is an excellent guide for the beginning FORTH user.

# A CKNOWLED GEMENT

This publication and the ASI-FORTH computer program are based in part on the fig-FORTH model made available by

> THE FORTH INTEREST GROUP P.O. BOX 1105 SAN CARLOS CALIFORNIA 94070

### II. OVERVIEW

Forth is a stack based, reverse Polish notational, self defining language. DON'T PANIC, in this chapter we will explain all the terms used above, as well as other important concepts in FORTH.

# THE STACK

A stack is like a pile of cards from which you can only add or remove one card at a time to/from the top of the pile.

That is, if you place, in the following order, the nine-of-hearts, queen-of-diamonds and the ace-of-spades on the pile, the only way to retrieve them is in the opposite order in which they were placed, i.e. Ace-of-spades, queen-of-diamonds, nine-of-spades.

Forth has two different stacks, the parameter and return stacks. The most important to the novice Forth user is the parameter stack. Whenever you type a number in Forth, the value is placed on the parameter stack and most functions use the parameter stack for both input and output of values.

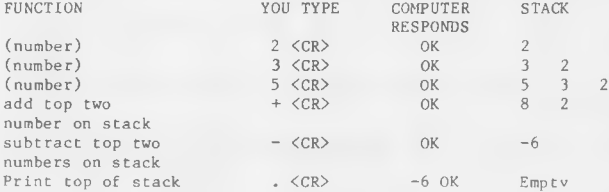

NOTE: The stack is read from left to right; thus the top of stack is the leftmost value.

There are many functions that play with the stack. Here are some examples:

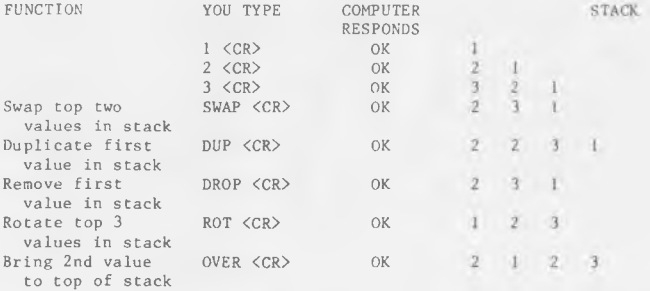

If you want to learn about the return stack, you should acquire a more advanced book on Forth.

#### REVERSED POLISH NOTATION:

Reversed Polish notation describes the order in which you enter a calculation.

For example on a regular calculator you would enter the sequence:  $5 * 6 + 3 - 7 =$  to get an answer, but in reverse Polish you would enter:

$$
(1) 5 6 * 3 + 7 -
$$
  
or (2) 5 6 \* 3 7 - +

In reversed Polish notation the operators  $(+,-,*,/...,)$  perform their function on that last two values on the stack.

### $EXAMPLE:$

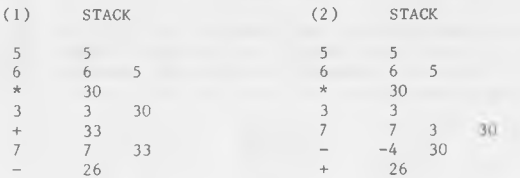

Here are some examples of regular equations and their reversed Polish notation equivalences:

Regular Reversed Polish

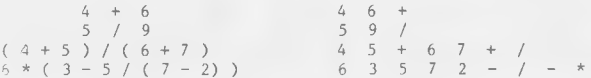

Lets solve the last equation. The answer is  $12.$  (Right?)

 $(6 * (3 - 5 / 5) --) 6 * (3 - 1) --) 6 * 2 = 12$ 

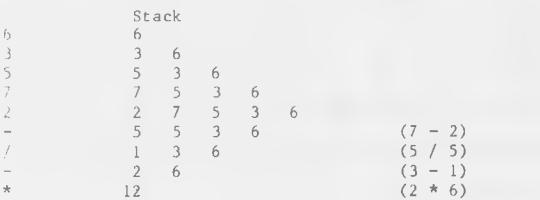

#### DEFINITIONS:

A self-defining language is a language where new definitions are based upon the existing language and they themselves become part of the language.

In Forth the symbol " $\epsilon$ " (Colon) means - Create a new definition, and the symbol ": (Semi-colon) means end the definition. Thus if we wanted to create a definition that found the square of a number, called SQUARE, the Forth code would like like this:

: SOUARE DUP \* ;

Create Call it Duplicate top Multiply top two End<br>Definition SQUARE number on stack numbers on stack Definition

To find the square of 7, we would now merely type 7 SQUARE  $\langle CR\rangle$ . This would then leave 49 on the stack.

Let us see what the computer actually does when we type  $\tilde{\jmath}$  SQUARE:

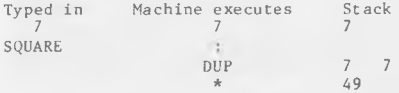

Now if we wanted a definition to sum the squares of two numbers we can use the already defined routine SQUARE within this new definition. Let's call this SUM-SQUARE

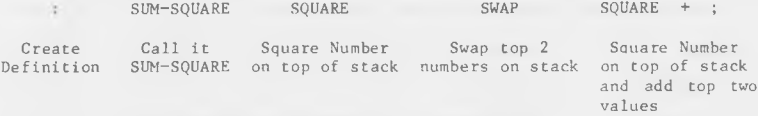

Therefore 5 7 SUM-SQUARE would leave 74 on the stack. Let us see what the computer actually does:

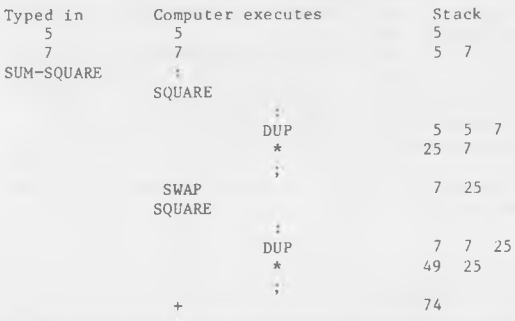

A definition that you create or one that already exists in Forth can be used by any number of other definitions. Since any definition can be based upon any existing definition, there is no practical limit to the number of levels of definitions a new definition can be built on.

#### DICTIONARY AND VOCABULARIES:

The dictionary is the list of the defined "words" in the language, in cluding system definitions, user definitions, code, variables, and other types of definitions. The dictionary resides in memory, in compiled form.

A "word" in FORTH is any string of up to 31 characters bounded by spaces. Any printable character, other than space, backspace and carriage return, may be used in a word.

Words are added to the dictionary by "defining words", examples of which are: VARIABLE, CONSTANT, : ("colon"), CREATE, etc.

A vocabulary is an independent sub-list of the dictionary. You can have several different vocabularies in your dictionary.

#### S C R E E N S :

Forth code written by a user is stored on disk in blocks of 1024 characters. These blocks are called screens. In this Forth screen text is arranged in 32 lines of 32 characters.

You refer to a specific screen by its number, thus 4 LIST <CR> pulls the 4th block of 1024 characters into a memory buffer and lists it on the cu rrent o utput device.

Here are some commands that work with screens:

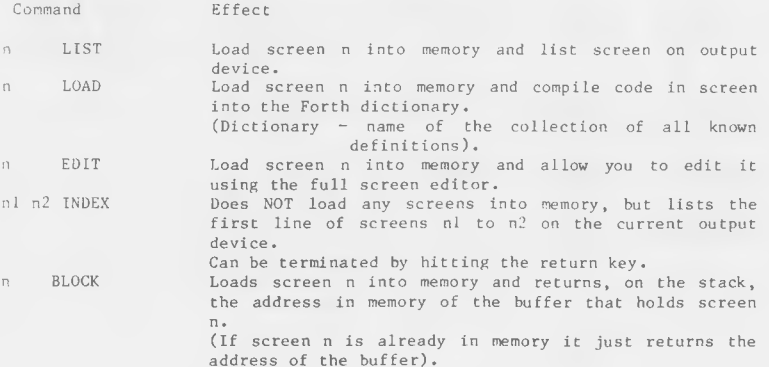

Note: The first line of a screen should be a comment line describing the definitions on the screen. Comment lines start with a left bracket separated by spaces " ( " and end with a right bracket followed by a space  $"$ )  $"$ .

#### FLOATING AND FIXED POINT:

A fixed point number is an integer value, that is, there is NO fractional part. A floating point number can have a fractional part.

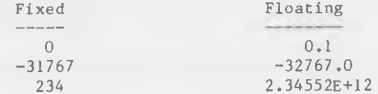

In Forth there are four types of fixed numbers: unsigned-single; unsigned-double; signed-single and signed-double.

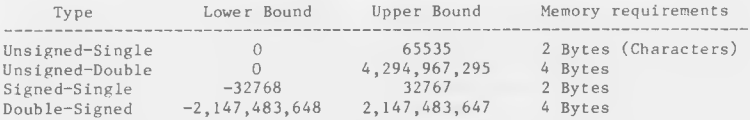

In most cases in Forth, fixed-point double precision numbers are not used.

Floating point numbers are not usually available in Forth, but by loading screen  $5$  this Forth allows you to use them. To use the floating point facility all floating point numbers and functions have to be preceeded by a pound sign  $"$   $\&$  ".

NOTE: Floating point numbers take 6 bytes of memory.

Examples:

 $£ 3.4$  Enter floating point number  $3.4$  on stack. (Note the space between  $E''$  and  $3.4$ ).

- ■£+ Add the top two f l o a t i n g point numbers on the stack. (Note: No space between  $"f"$  and "+").
- $£.$  Print-out top floating point value on stack.
- IMPORTANT NOTE: In standard Forth and in this Forth the method for entering a double precision number is to place a decimal point anywhere within the number. Do NOT confuse this with floating point numbers as they are preceeded by a pound sign  $(\hat{\xi})$ .

Number Type of Number

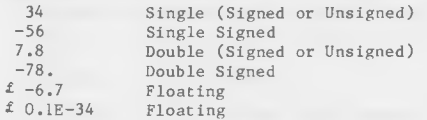

# III. AS I-FORTH

In this chapter we present a list of all words available in ASI-FORTH. The chapter is divided into six sections:

- 1. Standard definitions<br>2. The Editor
- The Editor
- 3. Assembler implementation
- 4. Floating point routines
- 5. Graphics definitions
- 6. Music definitions.

Within each section, the words are arranged in alphanumeric order.

KEY:

stack notation: before - after; top of stack on RIGHT

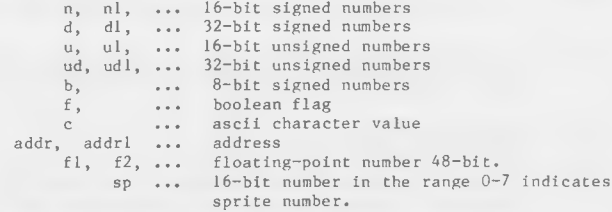

# STANDARD DEFINITIONS

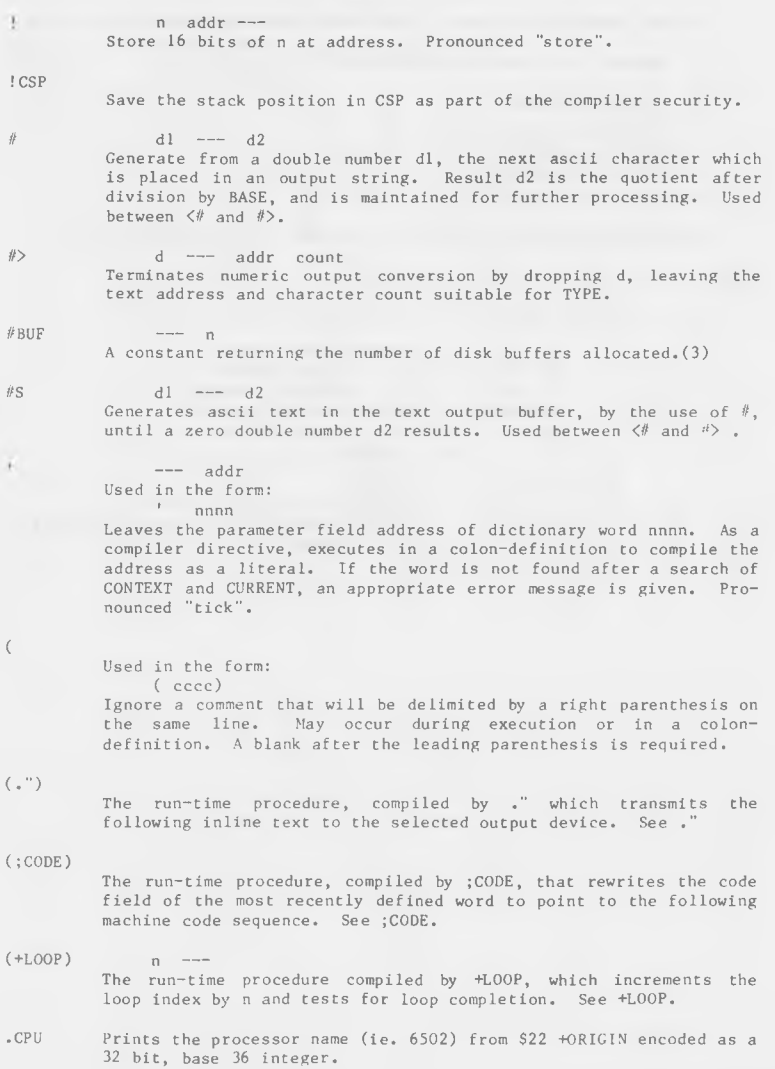

(ABORT) Executes after an error when WARNING is  $-1$  . This word normally executes ABORT, but may be altered (with care) to a user's alternative procedure.

(DO) The run-time procedure compiled by DO which moves the loop control parameters to the return stack. See DO.

(FIND) addrl addr2 --- pfa b tf (ok)<br>addrl addr2 --- ff (bad)  $addr1$   $addr2$  ---  $ff$ Searches the dictionary starting at the name field address addr2, matching to the text at addrl. Returns parameter field address, length byte of name field and boolean true for a good match. If no match is found, only a boolean false is left.

(LINE) nl n2 --- addr count Convert the line number nl and the screen n2 to the disc buffer address containing the data. A count of 32 indicates the full line text length.

(LOOP)

The run-time procedure compiled by LOOP which increments the loop index and tests for loop completion. See LOOP.

- (NUMBER) dl  $addr1$   $---$  d2  $addr2$ Convert the ascii text beginning at addrl+1 with regard to BASE. The new value is accumulated into double number dl, being left as d2. Addr2 is the address of the first unconvertible digit. Used by NUMBER.
- (OPEN) nl n2 n3 ---The run-time procedure, compiled by OPEN, that opens the file contained in the in-line text on logical unit nl, device n2 and channel n3. See OPEN.
- \*  $nl$   $n2$   $-- prod$ Leave the signed product of two signed numbers.
- \* /  $nl$   $n2$   $n3$   $-- n4$ Leave the ratio  $n^4 = n! \cdot n^2/n^3$  where all are signed numbers. Retention of an intermediate 31 bit product permits greater accuracy than would be available with the sequence: nl n2 \* n3 /
- \*/MOD nl n2 n3 ----- n4 n5 Leave the quotient n5 and remainder n4 of the operation  $nl*n2/n3$  a 31 bit intermediate product is used as for  $*/$  .
- nl n2 ----- sum Leave the sum of nl+n2.
- $\rightarrow$  $nl$   $n2$   $-- n3$ Apply the sign of n2 to nl, which is left as n3.

n addr ---Add n to contents of location addr.

 $+$  8UF

 $+1$ 

 $addr1 \quad --- \quad addr2 \quad f$ 

Advance the disc buffer address addrl to the address of the next<br>buffer addr2, Boolean f is false when addr2 is the buffer Boolean f is false when addr2 is the buffer presently pointed to by variable PREV.

 $+1.00P$ 

nl --- (run)<br>addr n2 --- (compile) Used in a colon-definition in the form: DO ... nl +LOOP

At run-time, +LOOP selectively controls branching back to the corresponding DO based on nl, the loop index and the loop limit. The signed increment nl is added to the index and the total compared to the limit. The branch back to DO occurs until the new index is equal to or greaer than the limit  $(nl>0)$ , or until the new index is equal to or less than the limit  $(n1\le 0)$ . Upon exiting

At compile time, +LOOP compiles the run-time word (+LOOP) and the branch offset computed from HERE to the address left on the stack by DO. n2 is used for compile time error checking.

the loop, the parameters are discarded and execution continues

+ O R I G I N  $n \rightarrow -$  addr

ahead.

Leave the memory address relative by n bytes to the origin parameter area. This definition is used to access or modify the bootup parameters at the origin area.

n ---Store n into the next available dictionary memory cell, advancing the dictionary pointer. (comma).

 $nl$   $n2$   $---$  diff Leave the difference of  $nl-n2$ .

 $\rightarrow$ 

¥.

Continue interpretation with the next disc screen. (pronounced next-screen).

-DUP

 $nl$   $nl$  (if zero)  $nl$   $nl$   $nl$   $(non-zero)$ 

Reproduce nl only if it is non-zero. This is usually used to copy a value just before IF, to eliminate the need for an ELSE part to drop it.

 $-FIND$ 

--- pfa b tf (found)<br>--- ff (not four  $(not$  found)

Accepts the next text word (delimited by blanks) in the input stream to HERE, and searches the CONTEXT and then CURRENT vocabularies for a matching entry. If found, the dictionary entry's parameter field address, its length byte, and a boolean true is left. Otherwise, only a boolean false is left.

 $-TRAILING$  addr nl  $---$  addr n2 Adjusts the character count nl of a text string beginning address to suppress the output of trailing blanks. i.e. the characters at  $addr+n1$  to  $addr+n2$  are blanks. n --- Print a number from a signed 16 bit two's complement value, converted according to the numeric BASE. A trailing blank follows. Pronounced "dot".  $\cdot$  " Used in the form: ." cccc" Compiles an in-line string cccc (delimited by the trailing ") with an execution procedure to transmit the text to the selected output device. If executed outside a definition, ." will immediately print the text until the final form ". .LINE line scr --- Print on the terminal device, a line of text from the disc by its line and screen number. Trailing blanks are suppressed. .R nl n2 ---- Print the number nl right aligned in a field whose width is  $n2$ . No following blank is printed.  $\ln 1$   $\frac{1}{2}$   $\frac{1}{2}$   $\frac{$ Leave the signed quotient of  $nl/n2$ .  $/MOD$  nl n2 --- rem quot Leave the remainder and signed quotient of  $n1/n2$ . The remainder has the sign of the dividend. 0 1 2 3  $- n$ These small numbers are used so often that is attractive to define them by name in the dictionary as constants. *<£>*  $\emptyset$  $n \rightarrow -$  f Leave a true flag if the number is less than zero (negative), otherwise leave a false flag.  $0 =$  $n \rightarrow -$  f Leave a true flag if the number is equal to zero, otherwise leave a false flag. **ØBRANCH**  $f$   $-$ The run-time procedure to conditionally branch. If f is false (zero), the following in-line parameter is added to the interpretive pointer to branch ahead or back. Compiled by IF, UNTIL, and WHILE.  $1 +$   $nl$   $-- n2$ Increment nl by 1.

 $-13 -$ 

 $2+$  nl  $-$ -n2 Leave nl incremented by 2.

*21*  $n$ low nhigh addr ---32 bit store. nhigh is stored at addr; nlow is stored at addr+2.

2@  $addr$   $\longrightarrow$  nlow nhigh 32 bit fetch. nhigh is fetched from addr; nlow is fetched from  $addr + 2.$ 

2DUP n2 nl --- n2 nl n2 nl Duplicate the top two values on the stack. Equivalent to OVER OVER.

2LIST  $n$   $---$ Displays on the selected output device screens n & n+1. Output is suitable for source text record, and includes a reference line at the bottom taken from line 31 of screen 4.

Used in the form called a colon-definition:

 $\therefore$  cccc  $\cdots$ ;

Creates a dictionary entry defining cccc as equivalent to the following sequence of Forth word definitions '...' until the next ": ' or ';CODE'. The compiling process is done by the text interpreter as long as STATE is non-zero. Other details are that the CONTEXT vocabulary is set to the CURRENT vocabulary and that words with the precedence bit set (P) are executed rather than being compiled.

Terminate a colon-definition and stop further compilation. Compiles the run-time  $;S.$ 

; CODE

 $\frac{1}{2}$ 

图 1

Used in the form;

: cccc ... ; CODE

assembly mnemonics

Stop compilation and terminate a new defining word cccc by compiling (;CODE). Set the CONTEXT vocabulary to ASSEMBLER, assembling to machine code the following mnemonics.

When cccc later executes in the form:

c c c c c c nnnn

the word nnnn will be created with its execution proceedure given by the machine code following cccc. That is, when nnnn is executed, it does so by jumping to the code after nnnn. An existing defining word must exist in cccc prior to ;CODE.

 $;S$ 

Stop interpretation of a screen. ;S is also the run-time word compiled at the end of a colon-definition which returns execution to the calling procedure.

 $\langle$ nl n2 --- f Leave a true flag if nl is less than n2; otherwise leave a false flag.  $\ell$ Setup for pictured numeric output formatting using the words:  $\langle # #$  #S SIGN #> The conversion is done on a double number producing text at PAD. <BUI L D S Used within a colon-definition: : cccc <BUILDS ... DOES> ... Each time cccc is executed, < BUILDS defines a new word with a high-level execution proceedure. Executing cccc in the form: cccc nnnn uses <BUILDS to create a dictionary entry for nnnn with a call to the DOES> part for nnnn. When nnnn is later executed, it has the address of its parameter area on the stack and executes the words after DOES> in cccc. < BUILDS and DOES> allow run-time procedures to written in highlevel rather than in assembler code (as required by  $; CODE$ ). nl n2 ---f Leave a true flag if  $nl = n2$ ; otherwise leave a false flag. S. nl n2 --- f Leave a true flag if nl is greater than  $n^2$ ; otherwise a false flag.  $>R$  n  $---$ Remove a number from the computation stack and place as the most accessable on the return stack. Use should be balanced with R> in the same definition.  $\mathcal{P}$ addr — Print the value contained at the address in free format according to the current base. ?COMP Issue error message if not compiling. ?CSP Issue error message if stack position differs from value saved in CSP.  $?ERROR$  f n  $---$ Issue an error message number n, if the boolean flag is true. ?EXEC Issue an error message if not executing.

 $- 15 -$ 

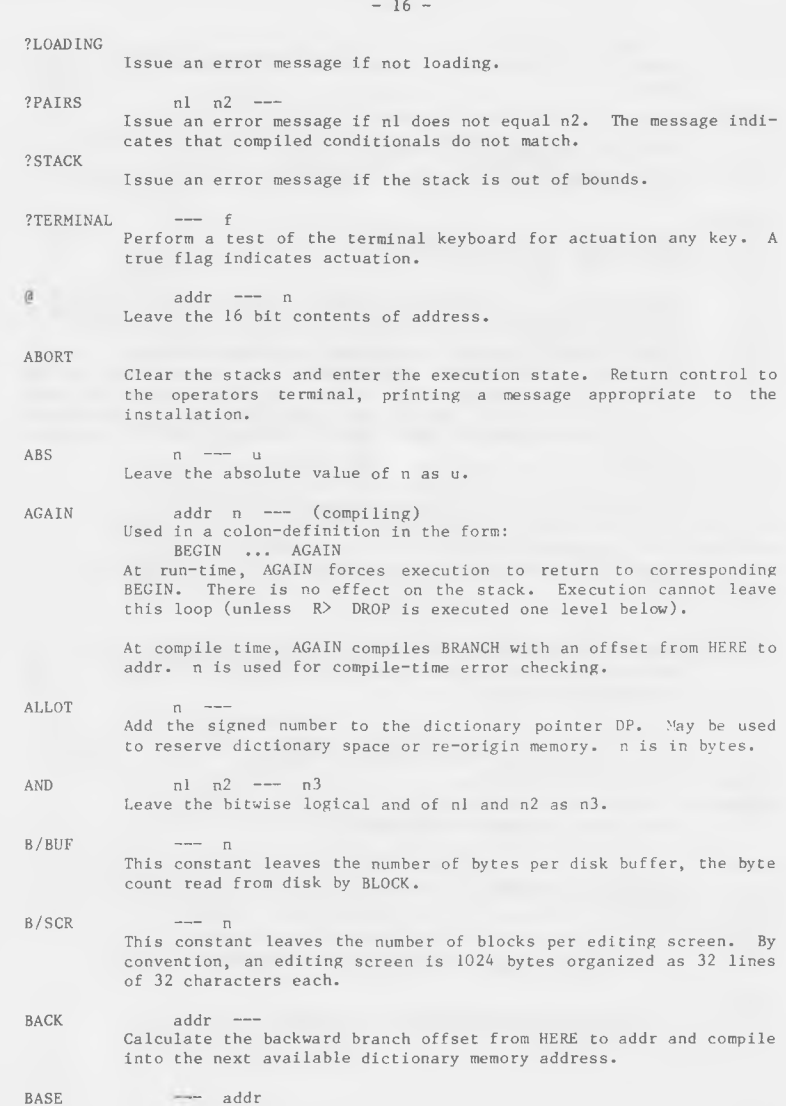

A user variable containing the current number base used for input and output conversion.

 $BEGIN$   $---$  addr n (compiling) Occurs in a colon-definition in form: BEGIN ... UNTIL BEGIN ... AGAIN

BEGIN ... WHILE ... REPEAT

At run-time, BEGIN marks the start of a sequence that may be repetitively executed. It serves as a return point from the corresponding UNTIL, AGAIN or REPEAT. When executing UNTIL, a return to BEGIN will occur if the top of the stack is false; for AGAIN and REPEAT a return to BEGIN always occurs.

At compile time BEGIN leaves its return address and n for compiler error checking.

 $BL$   $---$  c A constant that leaves the ascii value for "blank".

BLANKS addr count ---Fill an area of memory beginning at addr with blanks.

BLK.  $--- addc$ A user variable containing the block number being interpreted. If zero, input is being taken from the terminal input buffer.

**BLOCK** 

n --- addr Leave the memory address of the block buffer containing block n. If the block is not already in memory, it is transferred from disk to which ever buffer was least recently written. If the block occupying that buffer has been marked as updated, it is rewritten to disk before block n is read into the buffer. See also BUFFER, R/W UPDATE FLUSH.

**BRANCH** 

The run-time procedure to unconditionally branch. As in-line offset is added to the interpretive pointer IP to banch ahead or back. BRANCH is compiled by ELSE, AGAIN, REPEAT.

BUFF-COMMAND

Prints out the disk command "B-P: 9  $\emptyset$ " on the current output device.

**BUFFER**  $n \rightarrow -$  addr Obtain the next memory buffer, assigning it to block n. If the contents of the buffer is marked as updated, it is written to the disk. The block is not read from the disc. The address left is the first cell within the buffer for data storage.

**BYE** Returns control back to Basic.

 $C.1$  $b$  addr  $---$ Store 8 bits at address.

 $-17-$ 

C,  $C/L$ C@ C F A **CKEY** CLOSE CLOSEALL. CMD **COLD** COMP ILE CONSTANT CONTEXT Store 8 bits of b into the next available dictionary byte, advance ing the dictionary pointer.  $--- n$ Constant leaving the number of characters per line; used by the editor. (32)  $addr$   $---$  b Leave the 8 bit contents of memory address. pfa --- cfa Convert the parameter field address of a definition to its code field a ddress.  $--- n$ Leaves the ascii value of the next terminal key struck if default input is the keyboard. If input is something else KEY is called. Note: A cursor IS displayed. n --- Close logical file n. Note: an error is given if file is NOT o p e n . Perform the Kernel routine Close all files.  $n -$ Set logical file n as default output device. The screen is considered as logical file 0. Thus to return to the screen as being the default output device the command would be:  $\emptyset$  CMD. The cold start procedure to adjust the dictionary pointer to the minimum standard and restart via ABORT. May be called from the terminal to remove application programs and restart. When the word containing COMPILE executes, the execution address of the word following COMPILE is copied (compiled) into the dictionary. This allows specific compilation situations to be handled in addition to simply compiling an execution address (which the interpreter already does).  $n$  ---A defining word used in the form: n CONSTANT cccc to create word cccc, with its parameter field containing n. When cccc is later executed, it will push the vale of n to the stack. --- addr

> A user variable containing a pointer to the vocabulary within which dictionary searches will first begin.

 $b = -$ 

COUNT

 $addr1$  ---  $addr2$  n

Leave the byte address addr2 and byte count n of a message text beginning at address addrl. It is presumed that the first byte at addrl contains the text byte count and the actual text starts with the second byte. Typically COUNT is followed by TYPE.

CR

Transmit a carriage return and line feed to the selected output device.

CREATE

A defining word used in the form: CREATE cccc by such words as CODE and CONSTANT to create a dictionary header for a Forth definition. The code field contains the address of the words parameter field. The new word is created in the CURRENT vocabulary.

CSP ---- addr A user variable temporarily storing the stack pointer position, for compilation error checking.

- **CURRENT** --- addr A user variable that contains a link to the dictionary which definitions will be linked to.
- **CURSOR** Displays a cursor at current screen location as determined by the Kernel.
- $D+$  $d1$   $d2$  ---  $d$  sum Leave the double number sum of two double numbers.
- $D +$ dl n  $---$  d2 Apply the sign of n to the double number  $dl$ , leaving it as  $d2$ .
- D.  $d$  ---Print a signed double number from a 32 bit two's complement value. The high-order 16 bits are most accessable on the stack. Conversion is performed according to the current BASE. A blank follows. Pronounced D-dot.
- D.R d n --- Print a signed doubled number d right aligned in a field n characters wide.
- DABS  $d \rightarrow -$  ud Leave the abolute value ud of a double number.

**DECIMAL** 

Set the numeric conversion BASE for decimal input-output.

DEFINITIONS

Used in the form cccc DEFINITIONS

Set the CURRENT vocabulary to the CONTEXT vocabulary. In the example, executing vocabulary name cccc made it the CONTEXT vocabulary and executing DEFINITIONS made both specify vocabulary  $cccc$ .

- $DEV IN$   $---$  addr A variable that contains the current default input device. See INP.
- $\overline{\phantom{a}}$  addr DEVOUT A variable that contains the current default output device. See CMD.
- c nl --- n2 tf (ok) DIGIT c  $nl$   $-- ff$  (bad) Convert the ascii character c (using base nl) to its binary equivalent n2, accompanied by a true flag. If the conversion is invalid, leaves only a false flag.
- **DLITERAL**  $d \rightarrow -d$  (executing)  $d$  --- (compiling)

If compiling, compile a stack double number into a literal. Later execution of the definition containing the literal will push it to the stack. If executing, the number will remain on the stack.

DMINUS  $dl$   $-d2$ Convert dl to its double number two's complement.

DO -

 $nl$   $n2$   $---$  (execute)  $addr \t n \t--- (compile) \t P, C2; LO$ Occurs in a colon-definition in form:

 $DO \t...$   $LOOP$ 

DO ... +L00P

At run time, DO begins a sequence with repetitive execution controlled by a loop limit nl and an index with initial value n2. DO removes these from the stack. Upon reaching LOOP the index is incremented by one. Until the new index equals or exceeds the limit, execution loops back to just after DO; otherwise the loop parameters are discarded and execution continues ahead. Both nl and n2 are determined at run-time and may be the result of other operations. Within a loop 'I' will copy the current value of the index to the stack. See I, LOOP, +LOOP, LEAVE.

When compiling within the colon-definition, DO compiles  $(D0)$ , leaves the following address addr and n for later error checking.

D OE S >

A word which defines the run-time action within a high-level defining word. DOES> alters the code field and first parameter of the new word to execute the sequence of compiled word addresses following DOES>. Used in combination with <BUILDS. When the DOES> part executes it begins with the address of the first parameter of the new word on the stack. This allows interpretation using this area or its contents. Typical uses include the Forth assembler, multi-dimensional arrays, and compiler generation.

DOOPEN

Call the Kernel routine OPEN.

DP

A user variable, the dictionary pointer, which contains the address of the next free memory above the dictionary. The value may be read by HERE and altered by ALLOT.

DPL  $---a$ 

A user variable containing the number of digits to the right of the decimal on double integer input. It may also be used to hold output column location of a decimal point, in user generated formatting. The default value on single number input is  $-l$ .

DROP n ---Drop the number from the stack.

 $---a$ 

n --- n n Duplicate the value on the stack.

ELSE

DUP

 $addr1$  nl  $-- addr2$  n2 (compiling) Occurs within a colon-definition in the form: IF ... ELSE ... ENDIF

At run-time, ELSE executes after the true part following IF. ELSE forces execution to skip over the following false part and resumes execution after the ENDIF. It has no stack effect.

At compile-time ELSE emplaces BRANCH reserving a branch offset, leaves the address addr2 and n2 for error testing. ELSE also resolves the pending forward branch from IF by calculating the offset from addrl to HERE and storing at addrl.

EMIT

 $c$   $---$ Transmit ascii character c to the selected output device. OUT is incremented for each character output.

EMPTY-BUFFERS

Mark all block-buffers as empty. Updated blocks are not written to the disk. This is also an initialization procedure before first use of the disk.

addrl  $c$   $--$ adrl nl n2 n3

The text scanning primitive used by WORD. From the text address addrl and an ascii delimiting character c, is determined the byte offset to the first non-delimiter character nl, the offset to the first delimiter after the text n2, and the offset to the first character not included. This procedure will not process past an ascii 'null', treating it as an unconditional delimiter.

END.

This is an 'alias' or duplicate definition for UNTIL.

ENDIF

 $addr \t n \t -\t - \t (compile)$ Occurs in a colon-definition in form:

IF ... ENDIF

IF ... ELSE ... ENDIF

At run-time, ENDIF serves only as the destination of a forward branch from IF or ELSE. It marks the conclusion of the conditional structure. THEN is another name for ENDIF. Both names are supported in ASI-FORTH. See also IF and ELSE.

At compile-time, ENDIF computes the forward branch offset from addr to HERE and stores it at addr. n is used for error tests.

ERASE

 $addr$   $n$   $---$ Clear a region of memory to zero from addr over n addresses.

**ERROR** 

line --- in blk

Execute error notification and restart of system. WARNING is first examined. If 1, the text of line n, relative to screen 4 of drive  $\emptyset$  is printed. This line number may be positive or negative, and beyond just screen 4. If WARNING =  $\emptyset$ , n is just printed as a message number (non disk installation). If WARNING is  $-l$ , the definition (ABORT) is executed, which executes the system ABORT. The user may cautiously modify this execution by altering (ABORT). ASI-FORTH saves the contents of IN and BLK to assist in determining the location of the error. Final action is execution of QUIT.

EXECUTE. addr Execute the definition whose code field address is on the stack. The code field address is also called the compilation address.

EXPECT addr count ---Transfer characters from the terminal to address, until a "return" or the count of characters have been received. One or more nulls are added or the end of the text.

FENCE --- addr A user variable containing an address below which FORGETting is trapped. To forget below this point the user must alter the contents of FENCE.

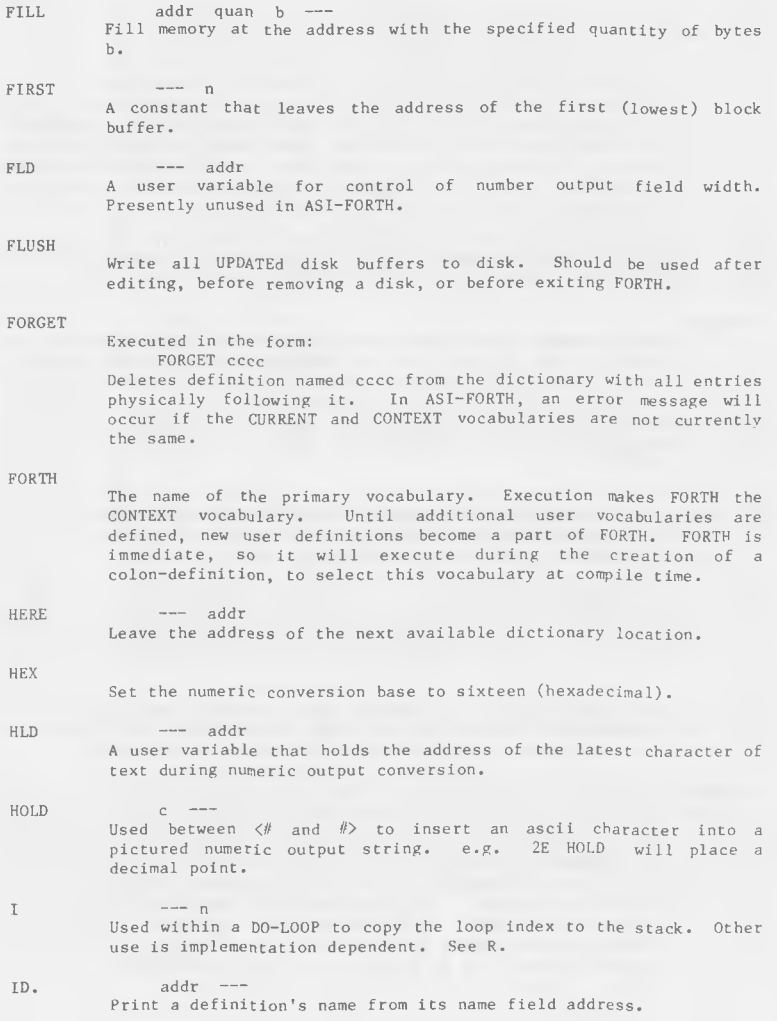

 $- 23 -$ 

 $f \longrightarrow$  ( $run-time$ )

 $---$  addr  $n$  (compile)

Occurs is a colon-definition in form:

 $IF (tp) ...$  ENDIF

 $IF (tp) \ldots ELSE (fp) \ldots ENDIF$ 

 $- 24 -$ 

At run-time, IF selects execution based on a boolean flag. If f is true (non-zero), execution continues ahead thru the true part. If f is false (zero), execution skips till just after ELSE to execute the false part. After either part, execution resumes after ENDIF. ELSE and its false part are optional.; if missing, false execution skips to just after ENDIF.

At compile-time IF compiles ØBRANCH and reserves space for an offset at addr. addr and n are used later for resolution of the offset and error testing.

#### **IMMEDIATE**

Mark the most recently made definition so that when encountered at compile time, it will be executed rather than being compiled. i.e. the precedence bit in its header is set. This method allows definitions to handle unusual compiling situations, rather than build them into the fundamental compiler. The user may force compilation of an immediate definition by preceding it with [COMPILE] .

IN

#### --- addr

A user variable containing the byte offset within the current input text buffer (terminal or disk) from which the next text will be accepted. WORD uses and moves the value of IN.

INDEX

#### from to ---Print the first line of each screen over the range from, to. This is used to view the comment lines of an area of text on disk s c reens.

INP

 $n \rightarrow$ Set logical file n as default input device. The keyboard is considered as logical file  $\emptyset$ . Thus to return to the keyboard as being the default input device the command would be:  $\emptyset$  INP.

INTERPRET

The outer text interpreter which sequentially executes or compiles text from the input stream (terminal or disk) depending on STATE. If the word name cannot be found after a search of CONTEXT and then CURRENT it is converted to a number according to the current base. That also failing, an error message echoing the name with a "?" will be given. Text input will be taken according to the convention for WORD. If a decimal point is found as part of a number, a double number value will be left. The decimal point has no other purpose than to force this action. See NUMBER.

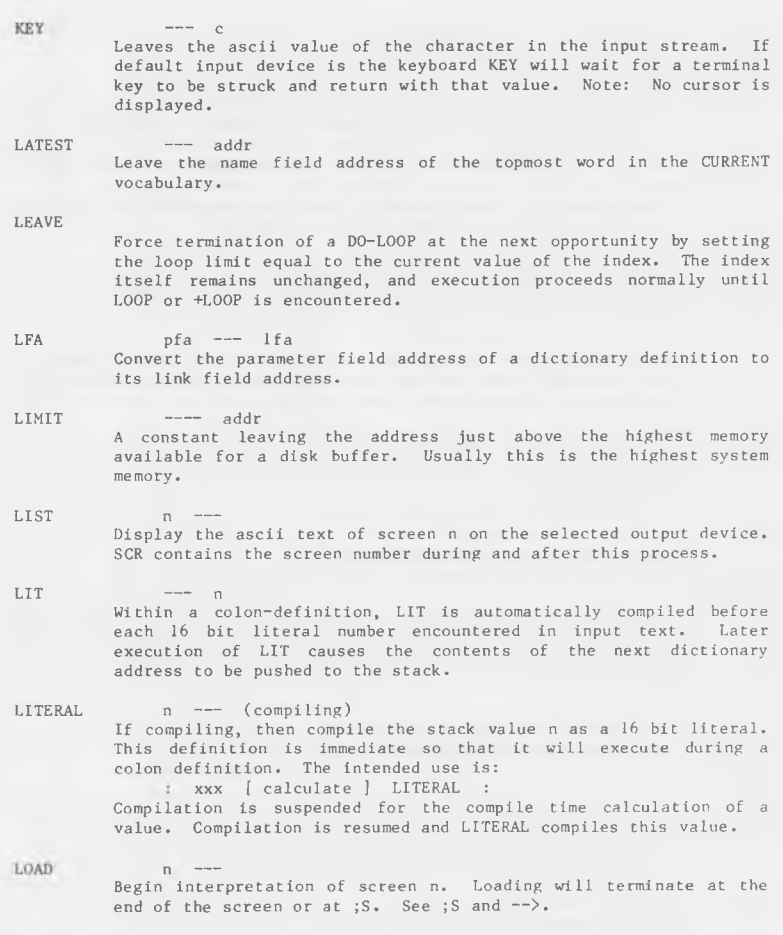

 $- 25 -$ 

LOOP  $addr \t n \t--- (compling)$ Occurs in a colon-definition in form: DO ... 1.00P At run-time, LOOP selectively controls branching back to the corresponding DO based on the loop index and limit. The loop index is incremented by one and compared to the limit. The branch back to DO occurs until the index equals or exceeds the limit; at that time, the parameters are discarded and execution continues ahead. At compile-time, LOOP compiles (LOOP) and uses addr to calculate an offset to DO. n is used for error testing.  $M^*$  nl n2 --- d A mixed magnitude math operation which leaves the double number signed product of two signed number.  $M/$  d nl  $---$  n2 n3 A mixed magnitude math operator which leaves the signed remainder n2 and signed quotient n3, from a double number dividend and divisor nl. The remainder takes its sign from the dividend.  $M/MOD$  udl u2 --- u3 ud4 An unsigned mixed magnitude math operation which leaves a double quotient ud4 and remainder u3, from a double dividend udl and single divisor u2.  $MAX$  nl n2  $---$  max Leave the greater of the two numbers. MESSAGE  $n =$ Print on the selected output device the text of line n relative to screen 4 of drive 0. n may be positive or negative. MESSAGE may be used to print incidental text such as report headers. If WARN-ING is zero, the message will simply be printed as a number (disc  $un - avg1able$ ). nl n2 --- min MIN Leave the smaller of two numbers. MINUS nl --- n2 Leave the two's complement of a number. MOD  $nl$   $n2$   $---$  mod Leave the remainder of  $nl/n2$ , with the same sign as  $nl$ . NFA pfa --- nfa Convert the parameter field address of a definition to its name field. NOOP A Forth 'no operation'. NOPRINTER Prints a trailing  $\langle CR \rangle$ , set output to the screen and closes the

printer channel.

 $- 26 -$ 

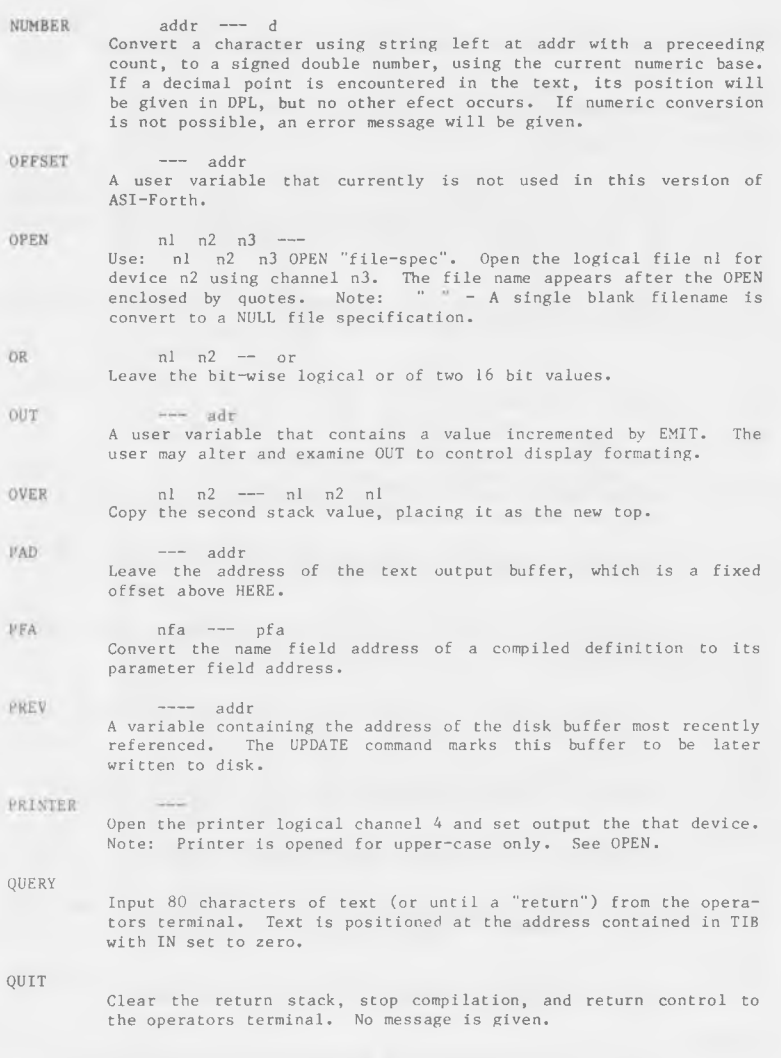

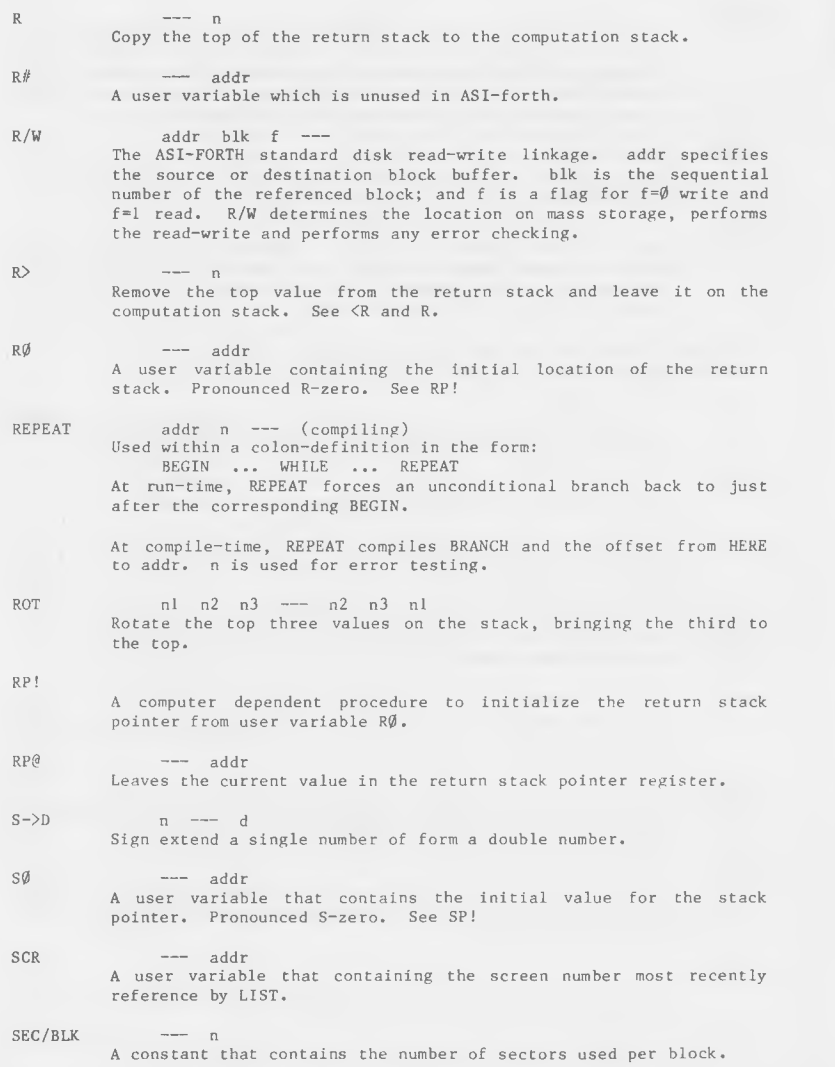

 $- 28 -$ 

--- addr

A variable used by the disk interface, containing the sector number last read or written.

 $SEC-READ$ 

Reads one sector into memory. All parameters must have been set by SET-DRIVE and SET-IO. The status on completion is stored in DI SK-ERROR.

SEC-WRITE

Writes one sector from memory. All parameters must have been set by SET-DRIVE and SET-IO. The status on completion is stored in  $D$  I SK-ERROR.

SET-DRIVE

Updates the DISK-COMMAND, that is sent to the drive, with the value stored in DISK-DRIVE and Initializes correct drive to poweron state.

 $SET-IO$ Updates the DISK-COMMAND, that is sent to the drive, with track and sector stored in variables TRACK & SEC.

SETLFS nl n2 n3 --- Calls the Kernel routine SETLFS with the logical unit nl, device n2 and channel n3. See OPEN.

**SETNAM** addr count ---Calls the Kernel routine SETNAM with the name defined by addr and count. See OPEN.

**SIGN** n d --- d Stores an ascii "-" sign just before a converted numeric output string in the text output buffer when n is negative. n is discarded, but double number d is maintained. Must be used betweeen  $\langle$ # and  $#$ .

SMUDGE

Used during word definition to toggle the "smudge bit" in a definitions' name field. This prevents an uncompleted definition from being found during dictionary searches, until compiling is completed without error.

SP! Initialize the stack pointer from SØ.

SP@ --- addr Return the address of the stack position to the top of the stack, as it was before SP@ was executed.

SPACE

Transmit an ascii blank to the output device.

SPACES  $n \rightarrow -$ Transmit n ascii blanks to the output device.

SEC

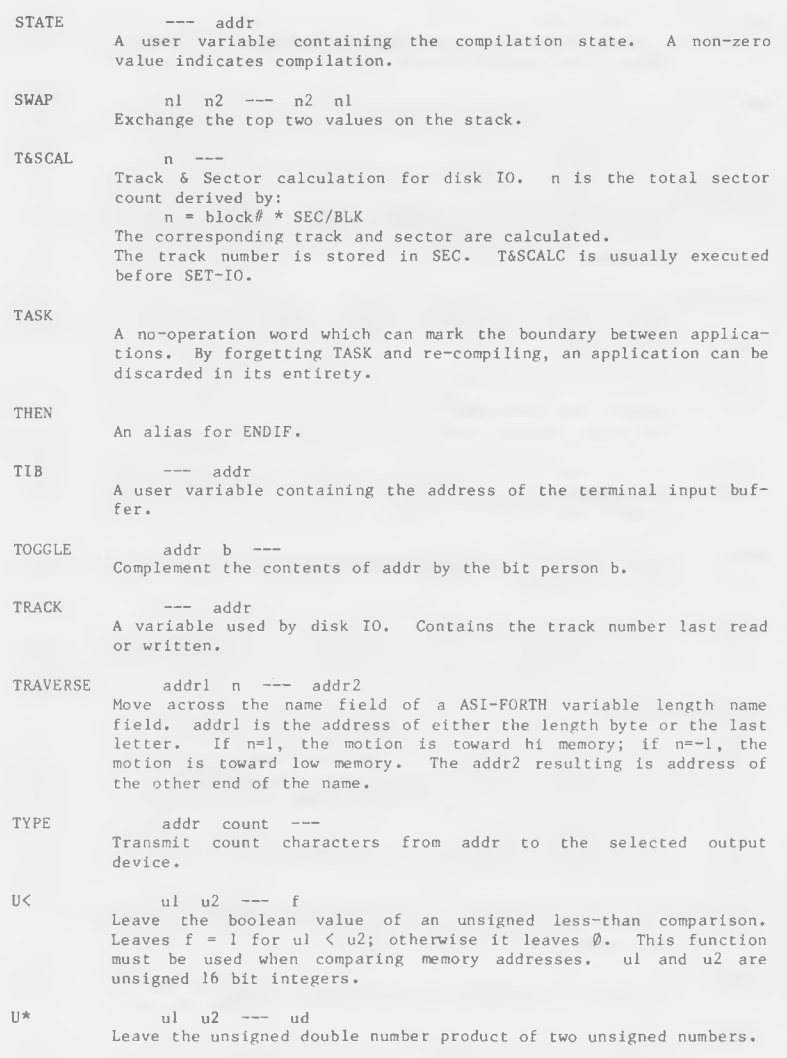

Ш

Print a number from an unsigned 16 bit value, converted according to the numeric BASE. A trailing blank follows.

U.

 $U /$   $ud$   $ul$   $-- u2$   $u3$ Leave the unsigned remainder  $u^2$  nd unsigned quotient  $u^3$  from the unsigned double dividend ud and unsigned divisor ul.

UNTIL  $f \rightarrow f$  (run-time)  $addr \t n \t--- (compile)$ Occurs within a colon-definition in the form: BEGIN ... UNTIL

> At run-time, UNTIL controls the conditional branch back to the corresponding BEGIN. If f is false, execution returns to just after BEGIN; if true, execution continues ahead.

> At compile-time. UNTIL compiles (ØBRANCH) and an offset from HERE to addr. n is used for error tests.

**UPDATE** 

Marks the most recently referenced block (pointed to by PREV) as altered. The block will subsequently be transferred automatically to disk should its buffer be required for storage of a different block.

USE

--- addr A variable containing the address of the block buffer to use next, as the least recently written.

USER

A defining word used in the form: n USER cccc

which creates a user variable cccc. The parameter field of cccc contains n as a fixed offset relative to the user pointer register UP for this user variable. When cccc is later executed, it places the sum of its offset and the user area base address on the stack as the storage address of that particular variable.

*VARTABLE* 

A defining word used in the form; n VARIABLE cccc

When VARIABLE is executed, it creates the definition cccc with its parameter field initialized to n. When cccc is later executed, the address of its parameter field (containing n) is left on the stack, so that a fetch or store may access this location.

VOC-LINK

 $--- addr$ 

 $n - -$ 

 $n!$ 

A user variable containing the address of a field in the definition of the most recently created vocabulary. All vocabulary names are linked by these fields to allow control for FORGETting thru multiple vocabularys.

VOCABILARY

#### A defining word used in the form: VOCABIILARY cccc

to create a vocabulary definition cccc. Subsequent use of cccc will make it the CONTEXT vocabulary which is searched "cccc DEFI-NITIONS" will also make cccc the CURRENT vocabulary into which new definitions are placed.

In ASI-FORTH, cccc will be so chained as to include all definitions of the vocabulary in which cccc is itself defined. All vocabularys ultimately chain to Forth. By convention, vocabulary names are to be declared IMMEDIATE. See VOC-LINK.

 $VTC - 3040$ 

VIC-4040<br>VIC-B050  $---$  addr Track and sector tables for each type of disk drive.  $(VIC-15411s)$ the same as  $VIC-4040$ ). These are used in conunction with DISK-TYPE.

VLIST

List the names of the definitions in the context vocabulary. "Return" will terminate the listing.

WARM Warm start routine. Can be called from Basic by doing a SYS to the start of Forth plus 4. Take a look at the Basic part of Forth and add 4 to the SYS address.

#### WARNING -addr

A user variable containing a value controlling messages. If =  $1$ disk is present, and screen 4 of drive  $\emptyset$  is the base location for messages. If =  $\emptyset$ , no disk is present and messages will be presented by number. If =  $-1$ , execute (ABORT) for a user specified procedure. See MESSAGE, ERROR.

WHILE  $f \rightarrow f$  (run-time)  $adl$   $nl$   $-- adl$   $nl$   $ad2$   $n2$ Occurs in a colon-definition in the form: BEGIN ... WHILE (tp) ... REPEAT

> At run-time, WHILE selects conditional execution based on boolean flag f. If f is true (non-zero), WHILE continues execution of the true part thru to REPEAT, which then branches back to BEGIN, which then branches back to BEGIN, If f is false (zero), execution skips to just after REPEAT, exiting the structure.

> At compile time, WHILE emplaces (BRANCH) and leaves ad2 of the reserved offset. The stack values will be resolved by REPEAT.

 $W$  DTH  $---$  addr

In ASI-FORTH, a user variable containing the maximum number of letters saved in the compilation of a definitions' name. It must be 1 thru 31, with a default value of 31. The name character count and its natural characters are saved, up to the value in WIDTH. The value may be changed at any time within the above limits.

 $WORD$  c  $---$ 

Read the next text characters from the input stream being interpreted, until a delimiter c is found, storing the packed character string begining at the dictionary buffer HERE. WORD leaves the character count in the first byte, the characters, and ends with two or more blanks. Leading occurances of c are ignored. If BLK is zero, text is taken from the terminal input buffer, otherwise from the disk block stored in BLK. See BLK, IN.

This is pseudonym for the "null" or dictionary entry for a name of one character of ascii null. It is the execution procedure to terminate interpretation of a line of text from the terminal or within a disk buffer, as both buffers always have a null at the end.

 $XOR$  nl  $n^2$  ---  $XOR$ Leave the bitwise logical exclusive or of two values.

 $\mathbb{L}$ 

 $\chi$ 

Used in a colon-definition in form:

: xxx [ words ] more ;

Suspend compilation. The words after [ are executed, not compiled. This allows calculation or compilation exceptions before resuming compilation with  $[$ . See LITERAL,  $]$ .

[COMPILE]

Used in a colon-definition in form: : xxx [COMPILE] FORTH ;

[COMPILE] will force the compilation of an immediate definition, that would otherwise execute during compilation. The above example will select the FORTH vocabulary when xxx executes, rather then at compile time.

Resume compilation to the completion of a colon-definition. See [.

#### **EDITOR**

The editor is a 32 line by 32 characters per line full screen editor. There are three ways of invoking it (See following definitions). The arrow , home , insert and delete keys all work correctly. Insert and delete work with one line at a time. The function keys are defined as follows:

- $Fl Extt$  editor. (Remember to flush and/or update).
- $F2 Not$  Used.
- $F3$  Edit the next screen. (Remember to update current screen if required).
- $F4$  Edit the previous screen. (Remember to update current screen if required).
- F5 Set screen as updated.
- F6 Set screen as NOT updated.
- $F7$  Insert line at current cursor position. (Can't be used on last line of screen) .

(Last line in screen MUST be all blanks).

 $F8$  - Delete from cursor to end of line and pull in next line. (Can't be used on last line of screen) (Next line must be able to fit in deleted space).

EDITOR DEFINITIONS

ED I TOR

Set EDITOR as the context vocabulary. This vocabulary contains lower level code which the main editor routines use. These routines are not made for general use and thus are not documented.

- EDIT n Place you into the editor with screen n.
- $ED$   $---$ Place you into the editor with the last screen edited or loaded.

 $ERR$  in blk  $---$ Place you into the editor with the screen that when just loaded, had an error. The cursor will be placed on the last letter of the offending word. See ERROR.

#### A SSEMBLER IMPLEMENTATION

The assembler is accessed by loading screen no. 9. The assembler is based upon 'reverse Polish' notation. This means that the operand comes before the operator. Each of a 'line' of assembly code has a symbolic operand, then any address mode modifier, and finally the op-code mnemonic.<br>(Note that words that generate actual machine code end in a ',' ; i.e. LDA, ). Therefore:

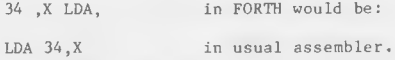

And also:

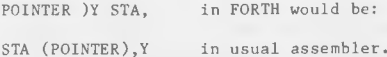

It takes a bit of getting used to, but reverse Polish assembler allows full use of FORTH in evaluation of expressions and the generation of the equivalent of macros.

# GLOSSARY OF FORTH ASSEMBLER

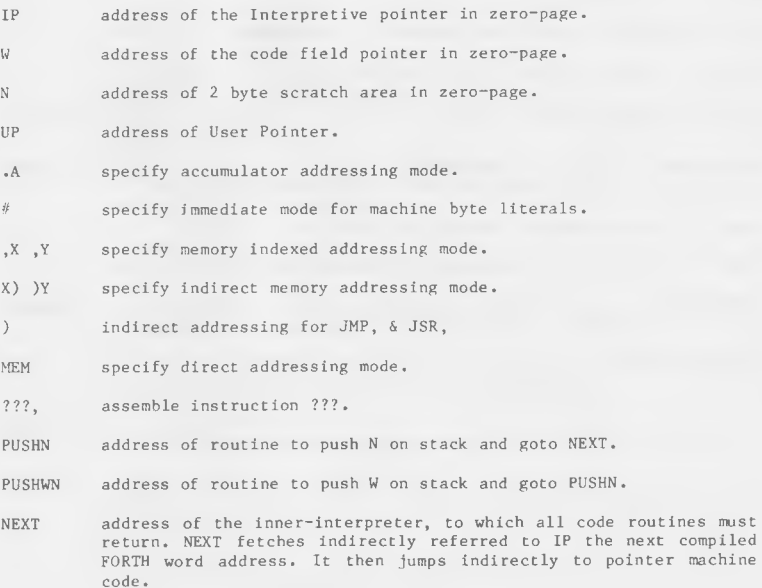

BEGIN, save address for branch back at UNTIL,

UNTIL, branch to last use of BEGIN, i.e BEGIN, ... 0= UNTIL,

- IF, execute if condition, set-up branch ie.  $0 = \text{IF}, \ldots$  ELSE, ... THEN,
- $E LSE$ , set-up jump to THEN, and place offset in branch at IF,

THEN, terminate IF, place address in jump at ELSE,

0= Used before IF, and BEGIN, as BEQ

CS Used before IF, and BEGIN, as BCS

0< Used before IF, and BEGIN, as BMI

 $\rangle$ = Used before IF, and BEGIN, as alais CS

NOT Used after  $(0=$ ,  $CS$ ,  $0<$ ,  $>$ =) for (BNE, BCC, BPL, BCC)

IX2 INX, INX,

DX2 DEX, DEX,

 $LO: - LS:$  Used to store label addresses. (See LABEL)

LABEL Used to define LO:-L8: ie. LABEL LO: .... LO: MEM JMP,

- BYTE. IN Used to calculate indexes into FORTH variables. 2 BYTE. IN INDEX # LDA,
- REPLACE.BY Change old definition to point to next one. CODE NEW. LABEL LO: ... NEXT MEM JMP, LO: REPLACE.BY . END-CODE

CODE Start assembler definition. CODE cccc

END-CODE End assembler definition and SMUDGE cccc

SUBROUTINE Start assembler definition that is to be used as a subroutine .

END-SUBROUTINE End assembler definition.

 $- 36 -$ 

# FLOATING POINT ROUTINES

Floating Point routines can be accessed by loading screen 5. All<br>floating point operations are preceeded by a pound sign  $(\hat{x})$ . Floating point numbers are 6 bytes long.

For more description of floating point functions see the Basic reference manual.

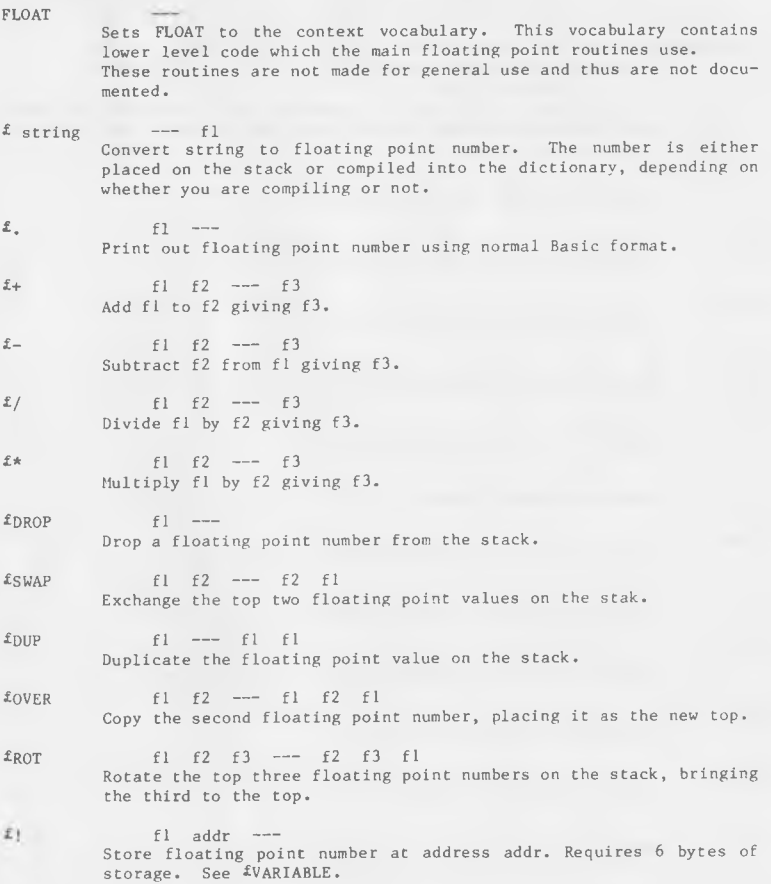

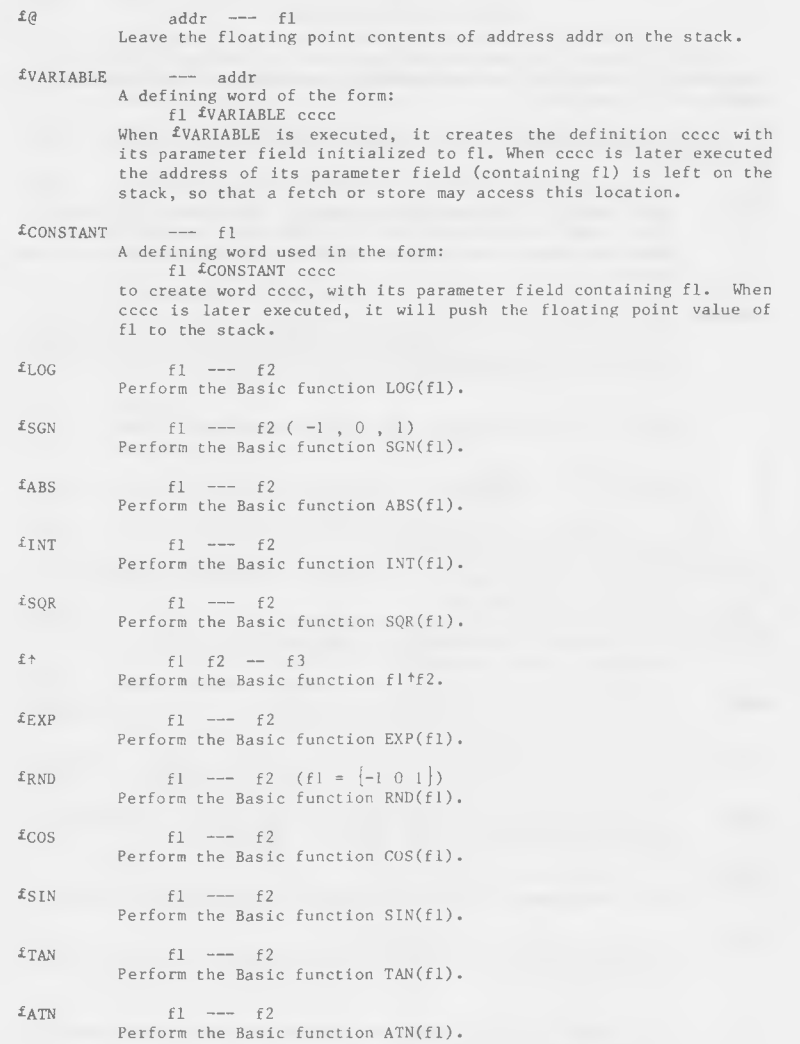

- $S \rightarrow \mathcal{L}$  n --- fl Convert 16 bit signed integer to floating point number.
- $f-\frac{1}{s}$  fl --- n Convert floating point number to 16 bit signed integer.
- \*< fl f 2 ----f Leave a true flag if fl is less than f2; otherwise leave a false flag.
- $f$  fl f2 --- f Leave a true flag if fl is greater than f2; otherwise leave a false flag.
- $£=$   $f1$   $f2$  ---  $f$ Leave a true flag if fl is equal to f2; otherwise leave a false flag.

#### GRAPHICS DEFINITIONS

Graphics definitions can be accessed by loading screen no. 37 on your ASI-FORTH disk. **GRAPHICS** Vocabulary that contain primitive graphic definitions. CON Turn on high resolution graphics. GOFF Turn off high resolution graphics. CLEAR Clear graphics screen. **BORDER**  $c1 -$ Set border to colour cl. HUE.  $clb$   $clf$   $---$ Set Background colour to clb and foreground colour to clf. MODE m. Sets mode of plotting for subsequent uses of LINE and PLT.  $-1$   $-$  Compliment  $0$  -- Clear  $1$   $\sim$  Set ON  $x \quad y \quad --$ Turn pixel at graphics location x, y on. OFF  $x \quad v \quad ---$ Turn pixel at graphics location x, y off. 70N  $x \quad y \quad -- -- f$ Return a boolean value indicating if pixel at location  $x, y$  is on. On = True Off = False COMP  $x \quad v \quad \cdots$ Compliment pixel at graphics location x, y PLT  $x \quad y \quad --$ Set pixel at graphics location  $x, y$  depending of current mode of plotting. (See MODE) LINE xl yl x2 y2 --- Draw a line of graphics location  $x_1, y_1$  to  $x_2, y_2$  using the current mode of plotting. (See MODE)

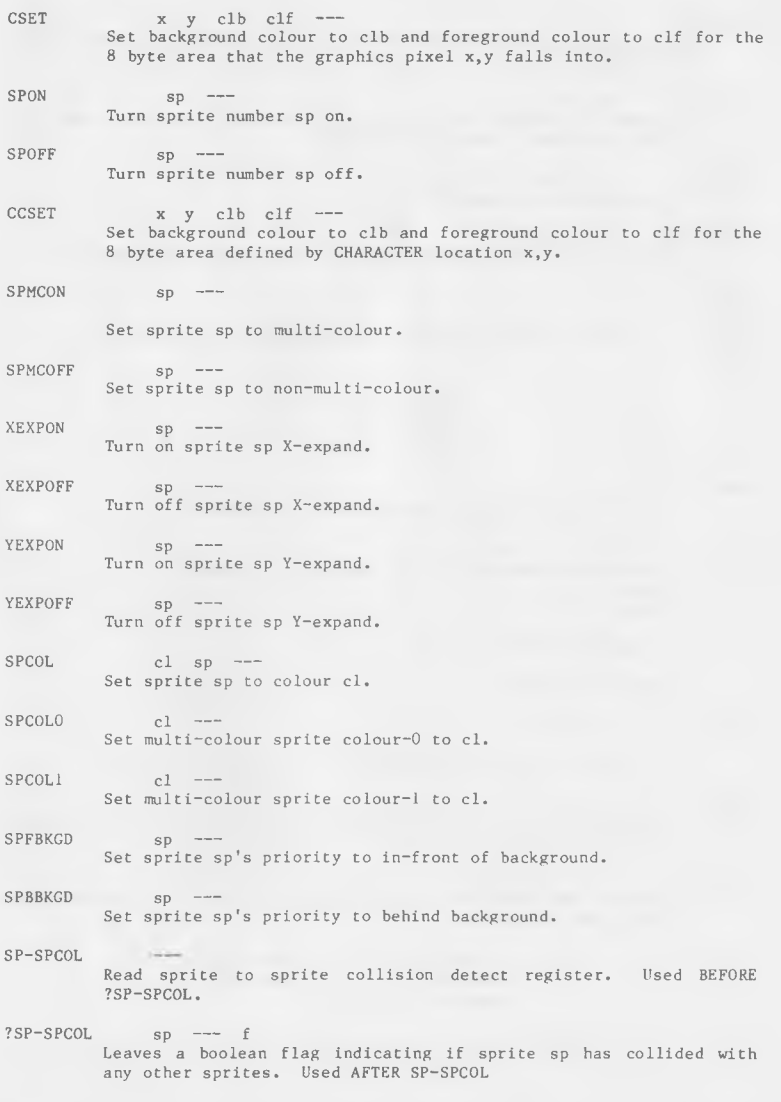

SP-BCOL Read sprite to background collision detect register. Used BEFORE ?SP-BCOL. ?SP-BCOL  $sp$  -- f Leaves a boolean flag indicating if sprite sp has collided with the background. Used AFTER SP-BCOL  $SPPOS$   $X \quad Y \quad SP$   $\longrightarrow$ Set sprite sp to position  $x,y$ . XINC , YINC --- addr Arrays that hold direction vectors to interpret the joystick. MOVI. n sp ---MOVR Move sprite sp n units in the appropriate direction. M O V U MOV<sub>D</sub>  $MovL - Left$  $MOWR - Right$  $MOVU - Up$  $MOND - Down$ SPADR  $n \longrightarrow addr$ Returns the address of sprite bank n. n runs from  $0$  to  $239$ .  $SPLOAD$  addr  $n \rightarrow -$ Load sprite bank n with data starting at location addr. Typical use: 0 VARIABLE SPRITE1 45, 45, ... 23, SPRITE1 I SPLOAD SPTAKE n sp ---Set bank that sprite sp takes it's information from to  $n$ . **?FIRE**  $\qquad \qquad \overbrace{\qquad \qquad }$ Returns a boolean flag indicating if the fire button on control port 2 is pressed.  $\rightarrow -$  yinx xinc JOYSTICK Returns the direction of the joystick on port 2 by increments in the x and y direction.  $0 \quad 0 = \text{no motion}$ <br> $0 \quad -1 = \text{move left}$   $1 \quad 0 = \text{move down}$  $-1$  0 = move up  $-164$ **PCHAR** x y char ---Place character char in character position x,y on the graphics s creen.

STRING addr c x y ---<br>Place string at location addr for c characters on<br>graphics screen starting at character position x,y.

#### MUSIC DEFINITIONS

Music definitions can be accessed by loading screen no. 16 on your ASCI-FORTH disk. There are five main definitions required to create music: (1) RESET - Resets sound registers. (Turns off sound.) After you reset the computer (RUN/STOP - RESTORE) you must type RESET before music will work. (2) COMPOSE name - Start a music definition called "name".  $(3)$  FINI - End music definition. (4) SPEED - A variable that contains the speed of play. (5) n VOICE - Start definition of music for voice  $# n. (1 \le n \le 3)$ The general structure of a music composition is as follows: (1) (1)  $(1)$  cOMPOSE name (2) VOICE {note octave duration} {note octave duration} (3)  $(1)$ <br>{note octave duration} ... (2) VOICE {note octave duration} (3) (1)<br>note octave duration  $\{$  note octave duration  $\}$  ... (2) VOICE (3) note octave duration | note octave duration | ... FINI NOTE: All three voices are NOT required. POSSIBLE NOTES

> C C# (Same as D flat) D D# (Same as E flat) E F F# (Same as G flat)  $G$ G# (Same as A flat) A A// (Same as B flat) B

OCTAVES :  $0, 1, 2, 3, 4, 5, 6, 7$  middle C is octave 4

# POSSIBLE DURATIONS

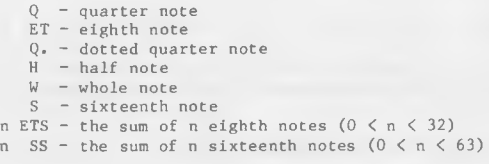

If a rest is required you can use the definition REST inplace of note and  $octave$ .

#### $APPENDIX A - STRTING UP$

FORTH PROGRAMS:

On the disk you received you will find two programs FORTH and FORTH4. FORTH is the standard Forth language that the normal user uses, FORTH4 is for use when BASIC-4 is in use.

To start FORTH, take the following steps:

- 1. Turn off the computer
- 2. Insert the "key" that comes with the disk in the cassette part at the back of the Commodore-64
- 3. Turn on the computer
- 4. type: LOAD "FORTH", 8
- (instead of FORTH you might want FORTH4).
- 5. After program has located type RUN.

To get a list of the Forth screens on your ASI-FORTH disk type:

4 46 INDEX

The program disk comes with the following screens.

- 4 LIST Lists the error messages. (You cannot load this screen)
- 5 LOAD Loads the Floating Point screen. (See instructions)
- 9 LOAD Loads 6502 assembler for Forth. (See instructions)

14 LOAD Loads utilities.

 $(1)$  nl n2 n3 BACKUP

Back's up screens form one disk to another, or to the same disk but on a different screen. One should always keep a backup copy of important work in case you erase it.

The command would be: 4 46 4 BACKUP

 $nl$  - Starting screen# of source.

 $n2$  - Ending screen# of source.

 $n3$  - Starting screen# of destination.

- IMPORTANT: The first thing you should do when you get ASI-FORTH, is to backup the source programs (by loading and saving) and then load this screen and backup the screens on this disk.
- (2) SHOW forth-word

Tries to display a "forth-word's" definition. This does not work with words that are defined in machine language.

- 16 LOAD Loads Music definitions. (For a description of them see appendix B)
- 19 LOAD Loads the music for ODE TO JOY. (Load after 16) Type ODE-TO-JOY to play it.
- 21 LOAD Loads the music for GREENSLEEVES. (Load after 16). Type GREENSLEEVES to play it.
- 23 LOAD Loads the music for JESU, JOY OF MANS DESIRING. Type JOY to play it. (Load after 16)
- 29 LOAD Loads the music for ALSO SPRACH ZARATHUSTRA. Type SPRACH to play it. (Load after 16)
- 31 LOAD Loads the music for MOZART'S #40. (Load after 16) Type MOZART-#40 to play it.
- 37 LOAD Loads the graphics definitions.

See page 40.

42 LOAD Loads a game using the graphic definitions. Screen 37 has to be loaded first.

> To play just type GAME and use a joystick in control port  $#2$  to destroy as many ships as possible.

46 LOAD By loading this screen you make all the definitions currently in Forth as part of the Forth program that can be saved from Basic by SAVE "prog".8

Example:

To make Forth always have floating point definitions upon boot-up, the following sequence is performed:

5 LOAD ( Load floating point definitions) 46 LOAD ( Fudge memory locations) BYE ( Return to Basic) SAVE "float", 8 ( Save Forth under new name)

When you load "float" and run it, Forth will boot-up with the floating point definitions already available.

#### $APPENDIX$  B - DISK NOTES

Logical unit numbers 8 and 9 are used for disk  $I/O$  and should not be used for regular programming. SET-DRIVE must be executed after changing which drive you are using. If that disk seems to hang, break Forth by hitting RUN/STOP RESTORE and try executing SET-DRIVE, if this doesn't work you have a problem with your drive or you have over written the Forth program.

To open a channel with no command or file name enter:

# log Dev Chan OPEN " "

When you get your ASI-FORTH you should copy screens 4 to 46 from the disk to a fresh disk, using the BACKUP utility contained on screen 14.

#### FORTH DATA DISK:

Disks that are used for storing FORTH screens must be initialized before use. NEVER store regular programs on a FORTH data disk.

#### DISCLAIMER NOTICE

Much care has been taken in preparing this manual, and the software programs. However, ACCELERATED SOFTWARE INC. makes no expressed or implied warranty of any kind with regard to these programs nor the documentation in these manuals. In no event shall ACCELERATED SOFTWARE INC. be liable for incidental or consequential damages in connection with or arising out of the furnishing, performance or use of any of these programs or manuals. ACCELERATED SOFTWARE INC. reserves the right to alter or update any program, publication or manual from time to time without obligation to notify any person of such changes.

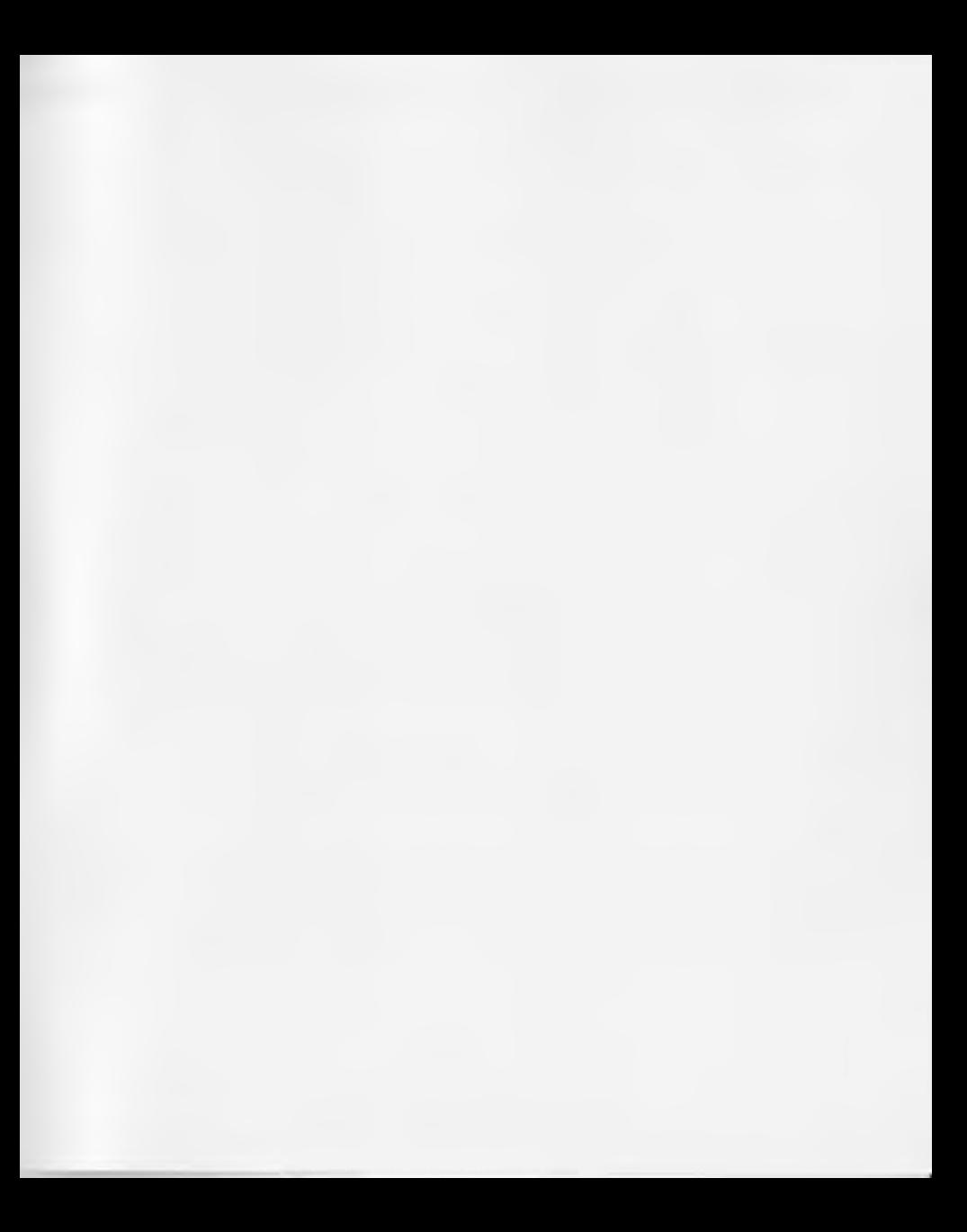

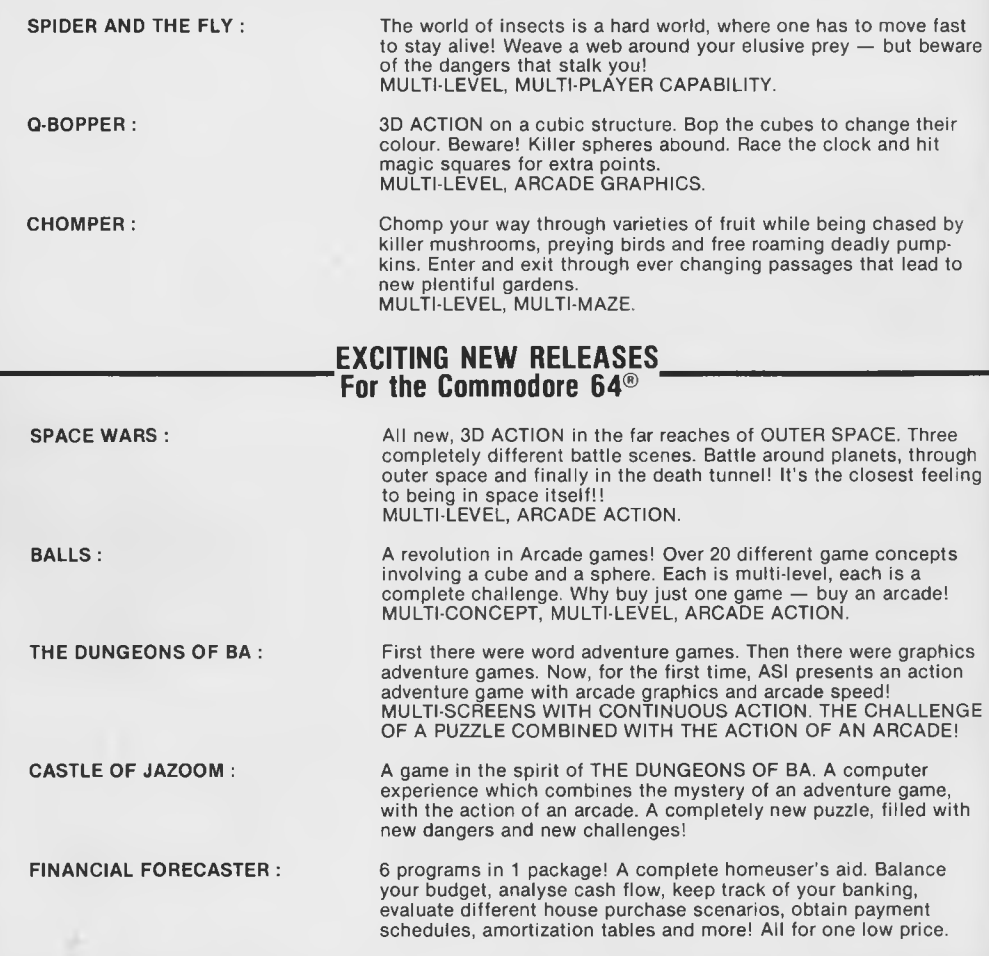

ACCELERATED SOFTWARE INC., P.O. Box 129, Station "A", Scarborough, Ontario M1K 5B9 ASI<sup>8</sup> logo is a registered trademark of ACCELERATED SOFTWARE INC./ASI<sup>®</sup> est une marque deposee d'Accelerated Software Inc. ©1984 All Rights reserved/Tous droits reserves. Printed in Canada/Imprime au Canada.